МИНИСТЕРСТВО НАУКИ И ВЫСШЕГО ОБРАЗОВАНИЯ РОССИЙСКОЙ ФЕДЕРАЦИИ ФЕДЕРАЛЬНОЕ ГОСУДАРСТВЕННОЕ АВТОНОМНОЕ ОБРАЗОВАТЕЛЬНОЕ УЧРЕЖДЕНИЕ ВЫСШЕГО ОБРАЗОВАНИЯ «Национальный исследовательский ядерный университет «МИФИ»

# **Снежинский физико-технический институт –**

филиал федерального государственного автономного образовательного учреждения высшего образования «Национальный исследовательский ядерный университет «МИФИ»

# **(СФТИ НИЯУ МИФИ)**

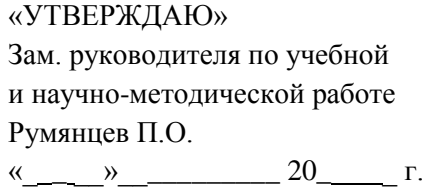

\_\_\_\_\_\_\_\_\_\_\_\_\_\_\_\_\_\_\_\_\_\_\_\_\_\_\_

# **РАБОЧАЯ ПРОГРАММА УЧЕБНОЙ ДИСЦИПЛИНЫ** Информатика

наименование дисциплины

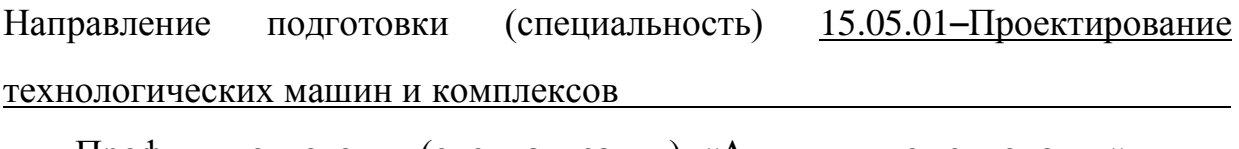

Профиль подготовки (специализация) «Аддитивные технологии»

Квалификация (степень) выпускника специалист

Форма обучения очная

(очная, очно-заочная (вечерняя), заочная)

г. Снежинск, 2018 г.

### **1. ЦЕЛИ ОСВОЕНИЯ УЧЕБНОЙ ДИСЦИПЛИНЫ**

Дисциплина «Информатика» предназначена для формирования у студентов более глубоких знаний и умений работать с документами, созданными с помощью программ пакета Microsoft Office, на основе расширенных и дополнительных возможностей, с использованием встроенных шаблонов.

Специальными разделами для данной специальности в рамках дисциплины выделены следующие: создание и оформление больших документов; применение шаблонов при подготовке важных документов (отчетов, писем, бизнес-планов и т. д.); работа в локальной сети университета и в глобальной сети Internet; совместная работа группы при создании документов, их исправлении и передаче в общий доступ.

В дисциплине «информатика» особое внимание уделяется изучению современных информационных технологий в контексте их практического применения в последующей профессиональной деятельности будущими специалистами.

В план дисциплины входит продолжение изучения студентами возможностей работы с текстом с помощью редактора Microsoft Word при создании документов различной степени сложности; применение специальных расширенных возможностей программ для эффективной организации работы с документами; организация совместной работы над документом группой пользователей.

Кроме того, в программе учтены современные требования к знаниям специалистам Интернет-технологий.

Подготовка специалистов в рамках данной дисциплины предполагает начальные знания в области современных компьютерных технологий

Программой дисциплины «Иинформатика» предусмотрено чтение лекций и проведение лабораторных занятий в компьютерном классе.

# **2. МЕСТО УЧЕБНОЙ ДИСЦИПЛИНЫ В СТРУКТУРЕ ООП ВПО**

Данная дисциплина является дисциплиной по выбору математического и естественно-научного модуля направления подготовки 15.05.01 Проектирование технологических машин и комплексов

# **3. КОМПЕТЕНЦИИ СТУДЕНТА, ФОРМИРУЕМЫЕ В РЕЗУЛЬТАТЕ ОСВОЕНИЯ УЧЕБНОЙ ДИСЦИПЛИНЫ / ОЖИДАЕМЫЕ РЕЗУЛЬТАТЫ ОБРАЗОВАНИЯ И КОМПЕТЕНЦИИ СТУДЕНТА ПО ЗАВЕРШЕНИИ ОСВОЕНИЯ ПРОГРАММЫ УЧЕБНОЙ ДИСЦИПЛИНЫ**

Процесс изучения дисциплины направлен на формирование следующих компетенций:

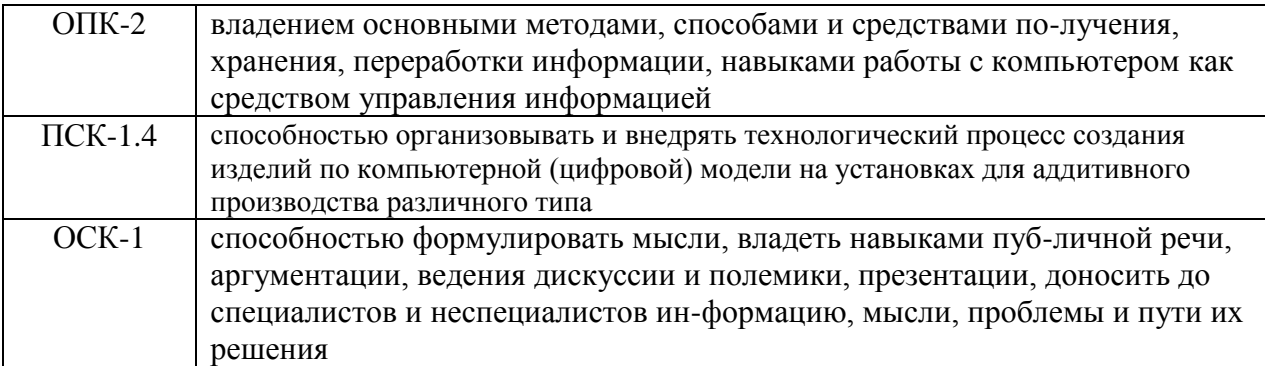

В процессе обучения студенты продолжают изучение расширенных возможностей работы с пакетами прикладных программ в условиях интегрированного пакета.

Основные навыки и умения, которые получает студент в результате прохождения курса:

У1 создание документов со структурой и оформлением любого уровня сложности;

У2 оформление таблиц, построение диаграмм, внедрение графики и других объектов в документ;

У3 подготовка документации к массовой почтовой рассылке;

У4 автоматизация процесса создания документов с использованием полей, макросов, форм и элементов управления;

У5 умение самостоятельно настраивать для работы программы браузер Microsoft Internet Explorer;

У6 умение передавать и принимать электронную почту;

У7 производить поиск информации на поисковых серверах и использовать ресурсы World Wide Web;

У8 навыки совместной работы в рабочей группе над созданием и редактированием документа в локальной сети

# **4. СТРУКТУРА И СОДЕРЖАНИЕ УЧЕБНОЙ ДИСЦИПЛИНЫ**

#### *Форма обучения очная*

Общая трудоемкость дисциплины составляет 2 кредита, 72 часов.

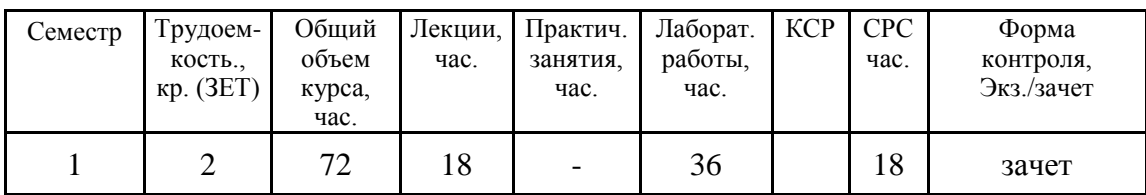

#### **4.1 СОДЕРЖАНИЕ ДИСЦИПЛИНЫ**

#### **Разделы дисциплины и виды занятий**

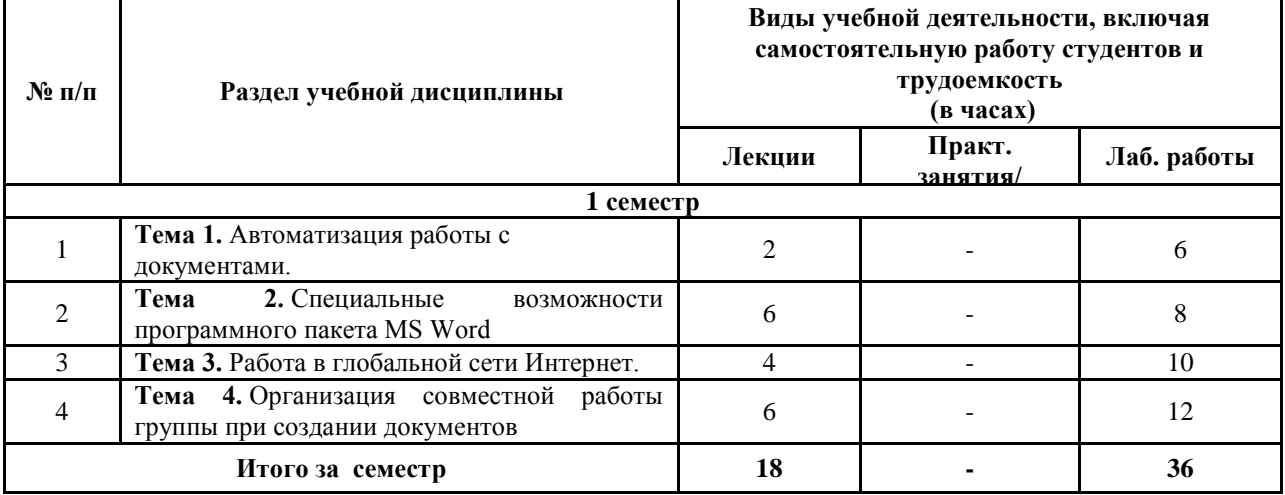

**Содержание тем лекционных занятий** 

*Тема 1. Автоматизация работы с документами.*

Понятие электронного офиса. Состав электронного офиса. Понятие интегрированного пакета. Способы обмена информацией между приложениями интегрированного пакета. Технология связывания и внедрения данных.

#### *Тема 2. Специальные возможности программного пакета MS Word.*

Проверка правописания: Создание вспомогательного словаря. Создание форм. Создание многоколоночного текста. Создание автореферата документа. Графические возможности программного пакета MS Word. Создание и редактирование графических объектов средствами MS Word. Манипуляции с графическими объектами, добавление эффектов. Комбинирование графических объектов. Группирование графических объектов. Работа с большими документами в MS Word. Возможности MS Word по обработке больших документов. Режимы работы и просмотра документа. Создание главного документа. Создание вложенных документов. Формирование структуры документа. Оформление больших документов: сноски, закладки, колонтитулы, нумерация страниц. Стили оформления текста. Формирование оглавления. Составление предметного указателя. Создание списка иллюстраций.Шаблоны документов. Виды шаблонов. Применение встроенных шаблонов. Создание собственного шаблона документа. Создание серийных документов на основе шаблона.

#### *Тема 3. Работа в глобальной сети Интернет.*

Основные понятия Интернет. Протоколы. IP-адреса. Доменные имена. Службы сети Интернет. Программы для просмотра документов на Web-серверах и доступа к различным службам Интернет. Поиск информации в Интернет. Проблема поиска информации. Работа с поисковыми серверами. Работа с каталогами ресурсов. Правила поиска. Электронная почта. Что такое электронная почта. Адреса электронной почты. Виды электронной почты. Вызов и настройка Outlook Express. Бесплатные почтовые службы. Безопасность при работе с почтой. Основные Интернет-технологии. Информационные ресурсы Сети, классификация.

#### *Тема 4*. *Организация совместной работы группы при создании документов.*

Организация доступа и процесса редактирования документа при совместной работе нескольких пользователей. Защита документа при совместной работе с документами.

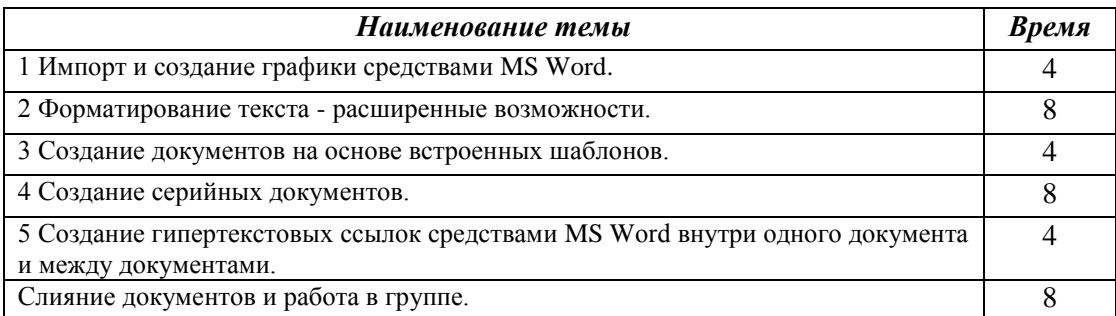

#### *Рекомендуемый перечень тем практических работ:*

#### **5 ОБРАЗОВАТЕЛЬНЫЕ ТЕХНОЛОГИИ**

Используется:

1. при проведении занятий – интерактивная доска, мультимедийные презентации;

2. занятия проходят в форме диалога со студентами;

3. в электронном виде используется интерактивные учебные материалы курса «Сети и телекоммуникации», что стимулирует академическую активность обучающихся.

4. Анализируются интерактивные блоки программ в виде модулей для проверки.

5. Проведение занятий в интерактивной форме (10 часов): дискуссии, дебаты, брейнсторм, мозговая атака, деловые игры («Что? Где? Когда?», «Своя игра» и др.), casestudy (анализ конкретных ситуаций, ситуационный анализ), мастер класс.

# **6. ОЦЕНОЧНЫЕ СРЕДСТВА ДЛЯ ТЕКУЩЕГО КОНТРОЛЯ УСПЕВАЕМОСТИ, ПРОМЕЖУТОЧНОЙ АТТЕСТАЦИИ ПО ИТОГАМ ОСВОЕНИЯ ДИСЦИПЛИНЫ И УЧЕБНО-МЕТОДИЧЕСКОЕ ОБЕСПЕЧЕНИЕ САМОСТОЯТЕЛЬНОЙ РАБОТЫ СТУДЕНТОВ**

#### **6.1 Лабораторные работы**

Для лабораторных работ оформляется стандартный отчет. Выполнение любой лабораторной работы заканчивается ее защитой.

#### **6.2 Задания для самостоятельной работы**

Индивидуальные занятия по курсу проводятся в индивидуальном порядке в соответствии с целями и задачами дисциплины.

#### **6.3 Аттестация по итогам освоения дисциплины**

Проводится экзамен.

## **7. УЧЕБНО-МЕТОДИЧЕСКОЕ И ИНФОРМАЦИОННОЕ ОБЕСПЕЧЕНИЕ УЧЕБНОЙ ДИСЦИПЛИНЫ**

*Основная литература:*

- 1) Забуга А.А. Теоретические основы информатики , Питер, 2017г (20 экз.) *Дополнительная литература*
- 2) Новожилов О. П. Информатика [Текст]: учебное пособие для бакалавров. Юрайт. 2-е изд., испр. и доп. 2017. – 564 с. (10 экз.)
- 3) [http://e.lanbook.com/books/element.php?pl1\\_id=2024](http://e.lanbook.com/books/element.php?pl1_id=2024)

#### **8. МАТЕРИАЛЬНО-ТЕХНИЧЕСКОЕ ОБЕСПЕЧЕНИЕ УЧЕБНОЙ ДИСЦИПЛИНЫ**

Компьютерные классы на 15 рабочих мест.

Рабочая программа составлена с учетом требований ОС НИЯУ МИФИ по направлению подготовки (специальности) 15.05.01 «Проектирование технологических машин и комплексов»